**11/05/2008**

# *Title:* **Delcom USB HID IO Generation II Products**

## *Abstract:*

In November 2008 we released our second generation of the USB firmware. This second generation firmware is similar to our original (first generation) products in form and function but instead of communicating via the Delcom driver this firmware uses the USB HID driver. Using the USB HID driver has many advantages. The most important advantages is not having to load a USB driver. Also the USB HID driver is more reliable, more secure, scalable, and provides for true plug and play USB products.

*USB HID Driver Advantages*:

- Driver preinstalled on most operation systems.
- ❖ Compatible with 32bit and 64bit machines.
- ◆ Multi-core and multi-processor safe.
- Better security. Driver signed and certified by the OS vendor.
- Automatic driver updates by OS vendor.
- \* Larger read and write packet buffer size.
- More efficient data payload.
- Data verification feature for improved mission critical designs.
- $\div$  Enhance error detection and handling.
- Scalable to higher performance USB chips sets.

### *Getting Start:*

Plug the USB HID device in to a USB capable computer. The first thing you will notice is there were no dialog boxes popping up requesting a driver or a security warning. All you hear is a confirmation tone that the device is ready to go.

Then just run one of the sample programs from the CD or our website. Samples programs using the direct method and Delcom DLL are available is C++, C#.Net and VB.Net.

#### *Product Scope:*

The new generation II firmware is available on all our existing USB Generation I products. To determine the new product number, simply add 100000 to the existing generation I product number. For example PN 802004 will be PN 902004.

#### *Compatibility with generation I products:*

If you are presently using the Delcom DLL (with a DLL version of 0.7 or greater) there are no changes require to communicate to the generation II products. The Delcom DLL is also backwards compatible and will work with both generations II & I. If you are communicating direct to the USB device then they are a few changes that will be needed. See the USB HID Migration document link below.

#### *Reference:*

For the latest documents and sample program see our website.

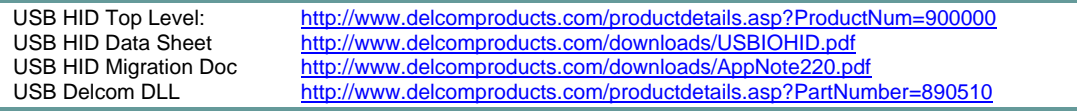